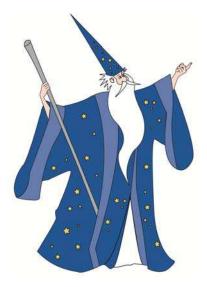

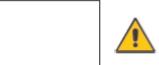

Anything outside of the box cannot be imaged

WWW.AVALONRISK.COM

## SCANNING INSTRUCTIONS

- 1. Print this template and sign in the box.
- 2. Scan this template in and either email to wmsignatures@avalonrisk.com or open with an imaging application and crop to 138x38 pixels.
- 3. Save image to a location that will be easy to locate. (i.e., your desktop)

## or

- 4. Print this template, sign in the box and fax to your local Avalon office.
- 5. Please provide the mandatory information below:

| Contact name:                                                    |                                                    |                                           |
|------------------------------------------------------------------|----------------------------------------------------|-------------------------------------------|
| Title:<br>(CBP will only accept signatures from company officers | s, i.e., President, Vice President, Corp. Treasure | er, Corp. Secretary, CEO, CFO, COO, etc.) |
| Company name:                                                    |                                                    |                                           |
| Address:                                                         |                                                    |                                           |
| City:                                                            | State:                                             | ZIP:                                      |
| Phone:                                                           | Fax:                                               |                                           |
| Email:                                                           |                                                    |                                           |
| Please provide access to:                                        |                                                    |                                           |
| <ul><li>Single Entry Bonds</li><li>Bond Tools</li></ul>          | Single ISF Appendix D                              | Continuous Bonds                          |

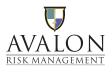